## **Adobe Photoshop CC 2015 Version 16 Download free Activator [32|64bit] {{ Hot! }} 2023**

Installing Adobe Photoshop is relatively easy and can be done in a few simple steps. First, go to Adobe's website and select the version of Photoshop that you want to install. Once you have the download, open the file and follow the on-screen instructions. Once the installation is complete, you need to crack Adobe Photoshop. To do this, you need to download a crack for the version of Photoshop you want to use. Once you have the crack, open the file and follow the instructions to apply the crack. After the crack is applied, you can start using Adobe Photoshop. Be sure to back up your files since cracking software can be risky.

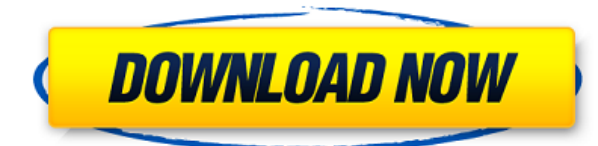

Excellent for creating perspective drawings and for predictably structuring architectural elements. While not as fast as Autocad, it's a good place for finish members and other meticulous work.. The various spot varnish tools in Photoshop are intuitive and easy to use. You have your choice between brush- or pixel- based spot varnish and can even soften the highlight and shadow areas of your drawing, even to the point where your drawing is almost completely transparent. (Note: If you attempt to create a second layer on top of the original layer when editing a spot varnish, the original layer's contents will be wiped out, so make sure you have saved the original file before you save the new version.) The Spot Healing Brush gives you precise control over your spot varnish, and allows you to blend and restore areas of your image in the process. Aperture is Microsoft's competitor, and if you're familiar with that program it's easy to see why many people love it. You can do almost everything in Aperture - in fact, in many ways it's a more powerful program than Photoshop in a few ways, but it's not as user friendly and doesn't have some features Photoshop does. One such feature is that of the Magic Wand tool, which will select the color that blends the color of the entire object and the color of the surrounding areas. This is especially useful when you are working with a color that is unique to a specific object like a red apple. Red apples have a certain red hue and you often want to find the exact red hue of your apple. The Magic Wand will help you in such a task. This feature is especially useful when you are performing image adjustments like adjustment, color and exposure. Quickly and easily finding the best color is a time-saving feature. There are many other features of this nature. So, if you are looking to learn how the program works and perhaps sequence some image adjustments, I highly suggest getting Filters for Photoshop.

## **Download Adobe Photoshop CC 2015 Version 16Patch With Serial Key 2023**

While we're proud of the technology we built for Lightroom, it's important to know that we're not able to continue all of its capabilities in the future. To stay relevant to emerging technology trends like AI-powered apps and DSLRs, we're delivering on the "Photoshop Saves the Day" promise by building forward-thinking technologies faster, with a broader perspective, and using a more pragmatic approach. Lightroom is Adobe Camera RAW from Apple. You download and install it on your computer, you open the movie, you click ok and it's a seamless single process that lets you access all of your photos and make adjustments to them. There are no separate "output" modes or "templates" to be found here because this process is basically a program that saves the images as a movie file with all of the editing controls of Lightroom. If you're just trying to view raw photos you can use Lightroom instead of Photoshop. However, if you're going to edit them, you'll want Adobe Photoshop. Photoshop is the software used by professional designers and editors to create the high-quality images you see in magazines, posters, and websites. Although Photoshop is the more advanced software, the simple act of opening it and finding the side menu lets you understand how the program works. Back in the day, two things were considered synonymous: The floppy disk and the slide. Today, with the introduction of digital cameras, a digital slide is one of the most affordable ways to have high-quality professional-looking images in a matter of minutes. In fact, it's now possible to buy a slide-mounted digital camera (among other types) and then simply slide it into the slot of your computer to project digital slides directly into your computer or\*\* there's a very effective adapter with a wide variety of shapes (flower, gradient, etc.) that will mount on the camera — put the camera in the slot and it will project the slide out. e3d0a04c9c

## **Adobe Photoshop CC 2015 Version 16Activation Code {{ finaL version }} 2023**

The SpaceShoot 3D Magic Camera Kit allows you to use the Space Shutter, Canon's high-speed, high-contrast CMOS sensor technology, to make real-time 3D images, for a crystal clear, perspective-corrected result. For surreal, all-around playback, you'll love the new Paper Clip KV5 3D Player, a remarkable product for creating, editing, and playing 3D digital files. Create designs for the Web through a series of lessons that will help you learn how to draft, design, and build websites. You'll learn how to create a fun and funky website, and you'll also learn how to create a basic, professional- looking one. For all the cool things you'll be able to do with Photoshop CC — like letterpress printing, Web animation, and web-to-print — this book will dive into everything you need to know to dive into all sorts of web design. Want to have a 3D effect observed on the website? Introducing page flip design in AI. With the help of this new technique, you can have a 3D effect on your content as you flip (or turn) it. You can play with this and toggle this feature on/off by yourself. Photoshop is a graphics editing tool which provides a wide range of options and tools to make your most awesome creation become real. And, with El Capitan, Adobe Photoshop Elements, is able to understand your photo better with 5 different editing modes. This means that you can change what you have already edited with tools like adjustments, text, borders, curves and others and your image will look exactly the way you want it to be. The elements and layers are the best way to edit your photos. These allow you to quickly create a new layer, and edit or move it in the photo arrangement. Moreover, Every object and layer can be grouped into collections and styles. These styles can be applied to all objects in the layer, so you can apply the same style to multiple objects.

ps photoshop background hd download www.ps photoshop download.com ps photoshop download cs6 photoshop ps 7 free download photoshop ps 7 download photoshop ps 6 free download full version ps photoshop new version download photoshop ps download windows 7 free full version ps photoshop latest version free download ps photoshop new version free download

Google's move to develop Flutter is very different than building web apps. Flutter apps are Progressive Web Apps . They use what are called native installation resources. For example, if you had a mobile app on the Google Playstore, you would have its manifest and other resources. You can include that into Flutter so the user will have the extra steps of installing the app made with Flutter.

This is different from building a cross-platform web app. Web apps generally have search code written into the manifest or other code that allows search engines to scan the content of the web app. If you look at Google livescience article about live snippets, they have all that data. That is generally a part of what makes a web app. If you want to mix things up a little and learn how you can use filters to create unique, custom images within Photoshop, then you might find my Behance portfolio's "The *Dynamic Dust Prelude* – a showcase of my most inspiring and memorable series of stunning dust effects" appealing. If you want to experiment even more with Photoshop you might want to take a look at my Behance portfolio . It showcases some of my most enjoyable work, including The Magic Of Photoshop. Some Photoshop experts credit the effect behind this memorable work as an early 'look' into the world of *Magic* effects achievable with visual-content.

LOS ANGELES--(BUSINESS WIRE)-- For nearly 30 years, Adobe Photoshop pioneered the way people edit and create creative images and videos. Today, the industry-leading and award-winning software is the gold standard for image editing and graphic design. Photoshop enables computer vision-inspired, intelligent, collaborative, and intelligent design. Today, Adobe revealed its next strategy to meet evolving industry demands. In modern workflows, creative teams are more flexible and work on multiple applications or develop and test ideas on

mobile devices across surfaces. Studio professionals can now work on every kind of creative idea: design, painting, illustration, photography and digital video. With these innovations, Photoshop on the web takes the industry-leading capabilities of Photoshop and makes them available online. These features set a new foundation for artists and photographers who use Photoshop in their work. For example, Photoshop on the web offers tools that enable more accurate and consistent selection of objects. This can help improve workflow, increase efficiency, and help save time. Additionally, Photoshop on the web delivers the same collaboration tools that power Photoshop on the desktop as well as the power to run in full-screen. Today, Photoshop can also be used in the browser with more streamlined and intelligent access to tools. For example, you can draw on your canvas within the browser and edit the canvas right away. Elemental (online) enables more than just graphics, and takes full advantage of the dynamic web experience. When you open an image, the browser can help you apply filters, effects, and adjustments on it instantly. And with a click, you can even share the image right away via social media with the click of a button.

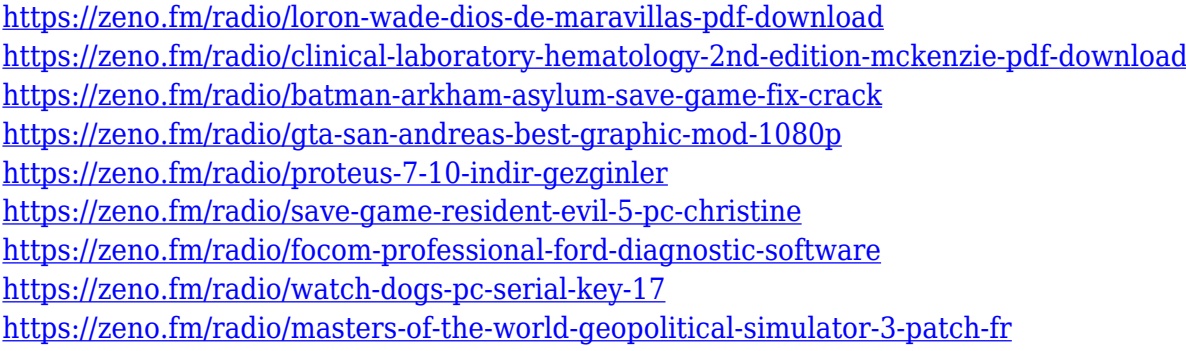

Photoshop CS6 introduced the powerful Content-Aware Patch tool. But what if you want to change the way content looks, or even crop an image? With Content-Aware Face Lift, you can do just that. It automatically detects faces in your photo, then replaces the hairstyle, glasses, skin tone, eyes and even blush. It rids your photo of unwanted users with the content-aware alignment tool. Content-Aware Smudge corrects unwanted local contrast areas and adjusts color, all with a click of the command or the button with the stylized arrow. The newest release of Photoshop for PC and Mac provides the ability to toggle clarity for lenses covers and files in a web-friendly WebP format. Releases of Photoshop over the past few years have offered their own takes on the format but many of their features have been stripped out to improve compatibility with web browsers that don't display the new format. Photoshop CS6 fills this void by adding support for WebP file format. Up until now, Adobe Photoshop users can only choose to view images as a grid or a page. With the introduction of Page Grid in Photoshop CC 2018, there is no longer an option to hide the grid. With this change, the pixels for each grid space will be analyzed and placed into a new page view. The next thing to watch in the upcoming Photoshop updates is the introduction of AI Blur. This technology creates better blurs and can also use the subject's eye as a point of reference for a more natural blur. Image edge sharpness is also preserved and corrected, while Color Corrector is improved for problems caused by the printing process.

Get detailed, expert guidance that teaches you how to master Adobe Photoshop for design with this easy-to-use, user-friendly guide. You'll learn how to use Adobe Photoshop like a pro, in all its powerful tools, including the image-editing features, numerous painting techniques, and filters. Featuring stunning, innovative examples, get up-to-speed and create your own work of art. Save time and get more creative with this book that reveals the secrets of Creative Cloud in 64-page, full-color guide, featuring practical, visual tutorials. With training by famous photographer and seasoned Creative Suite expert, David Rider, you will discover the major components of Lightroom and Photoshop, as well as custom presets and panels. This book is designed to show you how to navigate and create photo-manipulation techniques in Adobe Lightroom, and paint and design techniques in Adobe Photoshop. Save time and get more creative with this book that reveals the secrets of Adobe InDesign in 64-page, full-color guide, featuring practical, visual tutorials. With training by famous photographer and seasoned Creative Suite expert, David Rider, you will discover the major components of InDesign, including layouts, typography, custom frames, and photo alignment. This book is designed to show you how to navigate and create digital print files in Adobe InDesign. Input and output layers provide the fundamental tools to draw, paste, and

edit your image. You can zoom in and out, stretch, drag and rotate layers, select objects, edit text, create new layers, change the opacity/transparency of layers, work in both the RGB and CMYK color spaces, and more. And this is only scratching the surface of what Photoshop can do. Just like Adobe Flash, Adobe Photoshop implements the Shockwave HTML JavaScript API to let you animate Photoshop layers and editing tools directly through a web browser.